# **II.4. Erweiterungen von Klassen** und fortgeschrittene Konzepte

- **1. Unterklassen und Vererbung** 
	- **2. Abstrakte Klassen und Interfaces**
- **3. Modularität und Pakete**

# **Ähnliche Programmteile Ähnliche Programmteile**

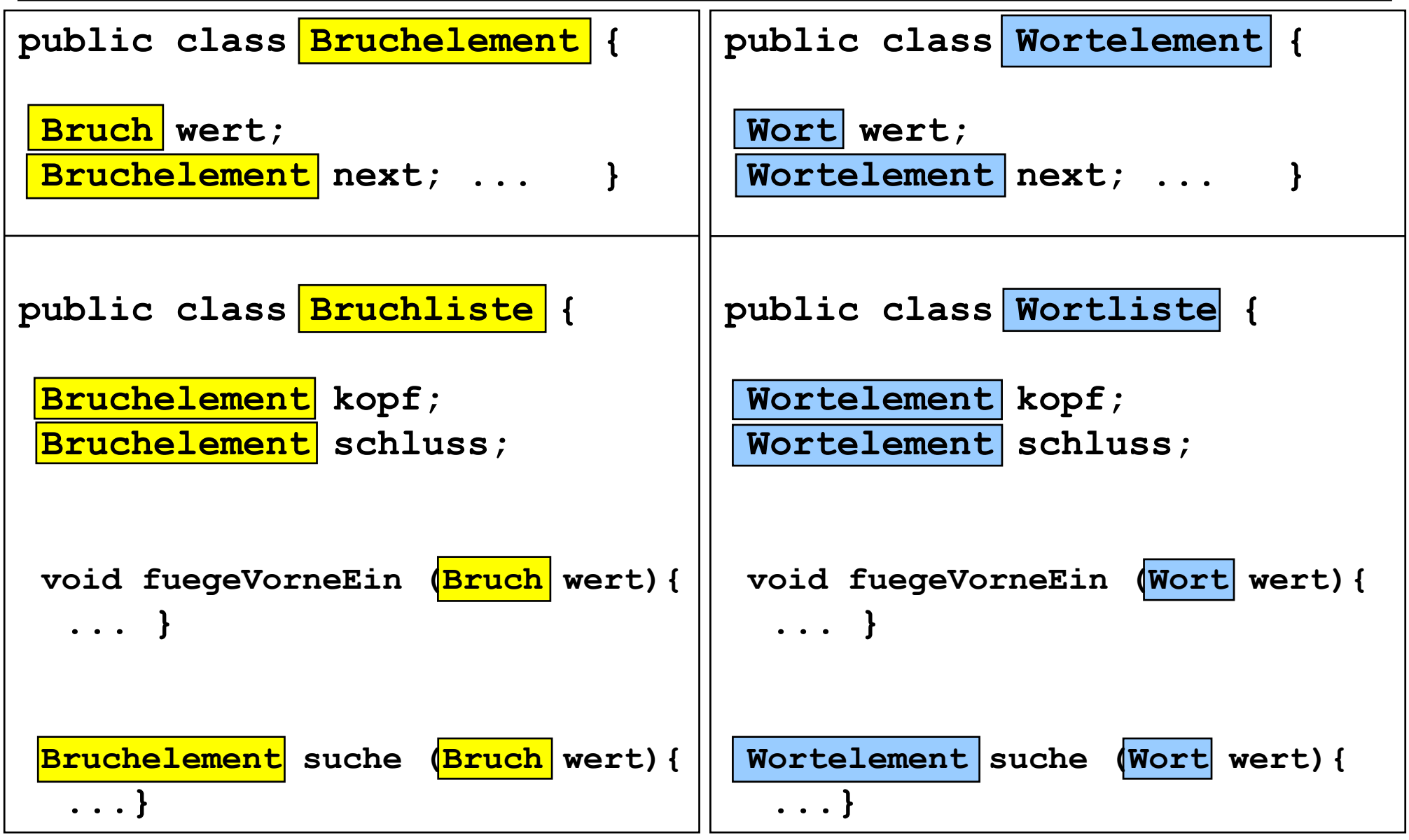

# **Allgemeine Liste Allgemeine Liste**

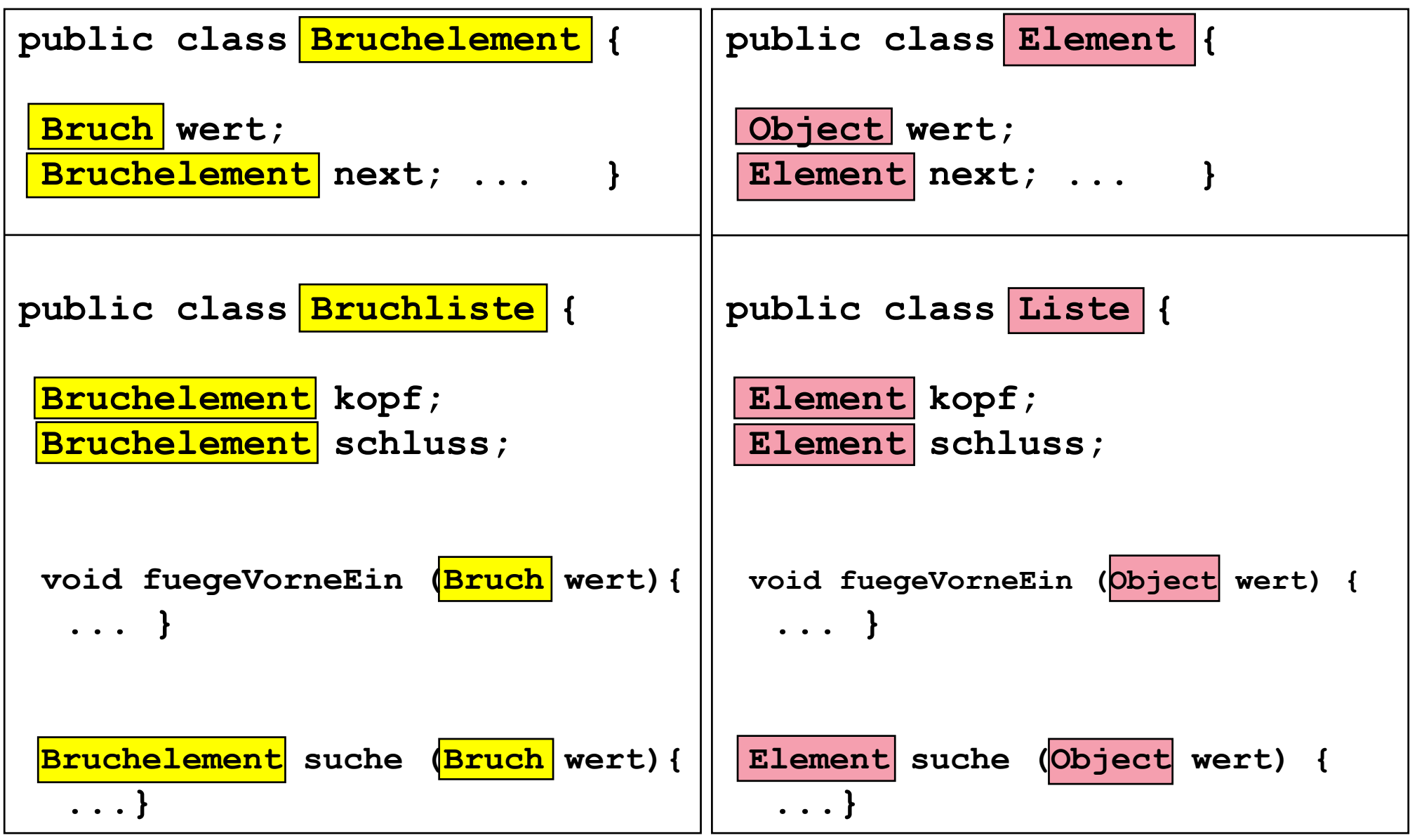

#### **Verwendung der allgemeinen Verwendung der allgemeinen Liste**

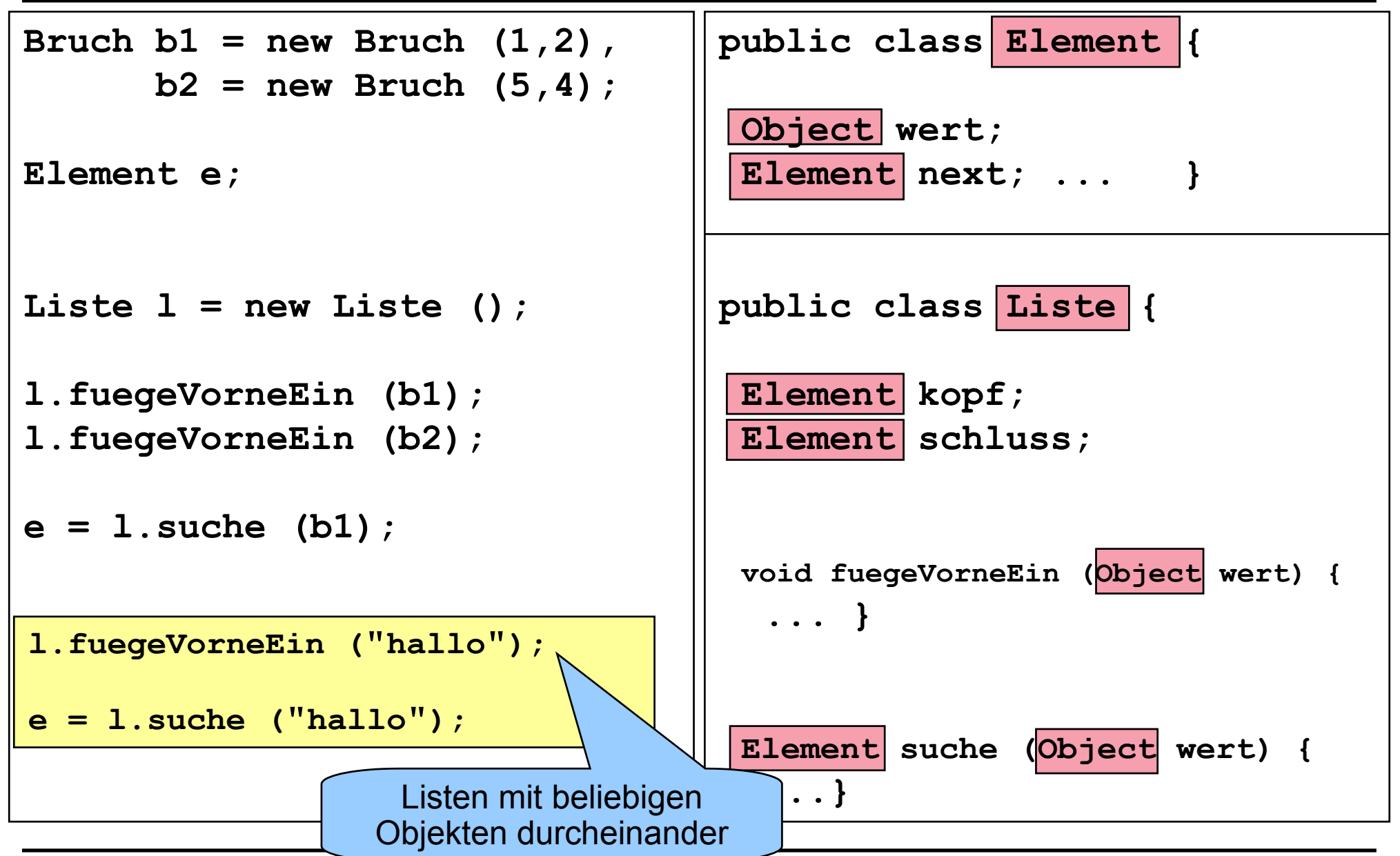

# **Erweiterung durch Delegation Erweiterung durch Delegation**

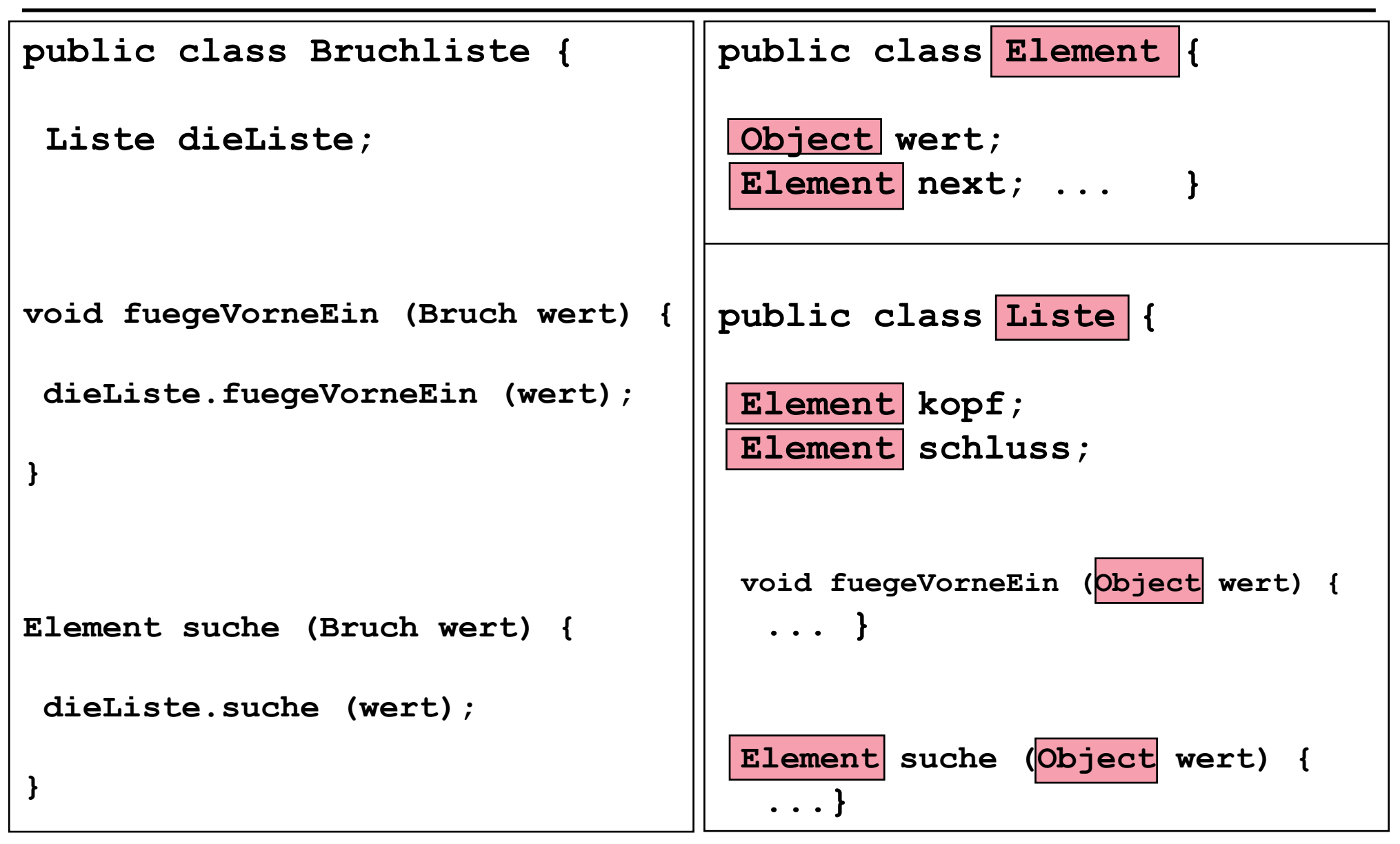

#### **Gleichheit in der Klasse Gleichheit in der Klasse Liste**

**public class Element {**

```
 Object wert; 
 Element next; ... }
public class Liste {
 Element kopf;
 Element schluss;
  Element suche (Object wert) {
     return suche (wert, kopf);
 }
 static Element suche (Object wart, Element kopf) {
 if (kopf == \frac{1}{2} ) return null;
  else if (wert = = kopf.wert) return kopf;
  else return suche (wert, kopf.next);
 }
                                           Vergleicht Objekte
                                             nicht inhaltlich
```
#### **Abstrakte Klasse Abstrakte Klasse**

**public abstract class Vergleichbar {**

**public abstract boolean gleich (Vergleichbar zuvergleichen); ...}**

**public class Bruch extends Vergleichbar {**

```
 private int zaehler, nenner;
```

```
 public boolean gleich (Vergleichbar zuvergleichen) {
    Bruch b;
```

```
if (zuvergleichen instanceof Bruch) {
        b = (Bruch) zuvergleichen;
        return (zaehler * b.nenner = = b.zaehler * nenner);
    }
    else {System.out.println("Kein Bruchvergleich");
            return false;
    }
...}
```
# **Abstrakte Klasse Abstrakte Klasse**

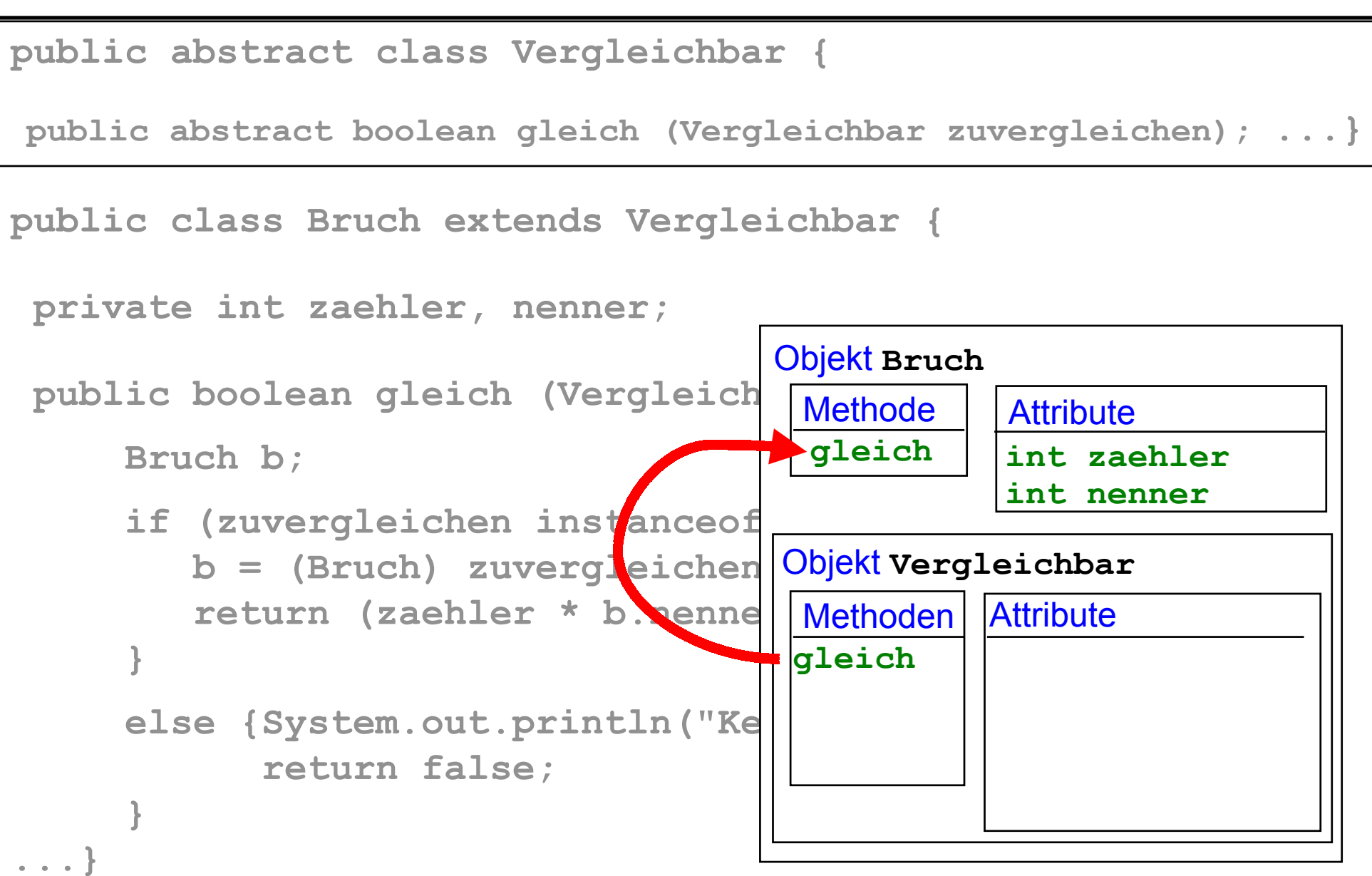

#### **Liste mit abstrakter Klasse mit abstrakter Klasse**

**public abstract class Vergleichbar {**

**public abstract boolean gleich (Vergleichbar zuvergleichen); ...}**

**public class Bruch extends Vergleichbar { ... }**

**public class Wort extends Vergleichbar { ... }**

```
public class Element {
```
 **Vergleichbar wert; Element next; ... }**

```
public class Liste {
 Element kopf, schluss;
Element suche (Vergleichbar wert) {return suche (wert, kopf);}
 static Element suche (Vergleichbar wert, Element kopf) {
  if (kopf = = null) return null;
  else if (wert.gleich(kopf.wert)) return kopf;
  else return suche (wert, kopf.next);
 }
```
# **Mehrere Anforderungen an Klassen Mehrere Anforderungen an Klassen**

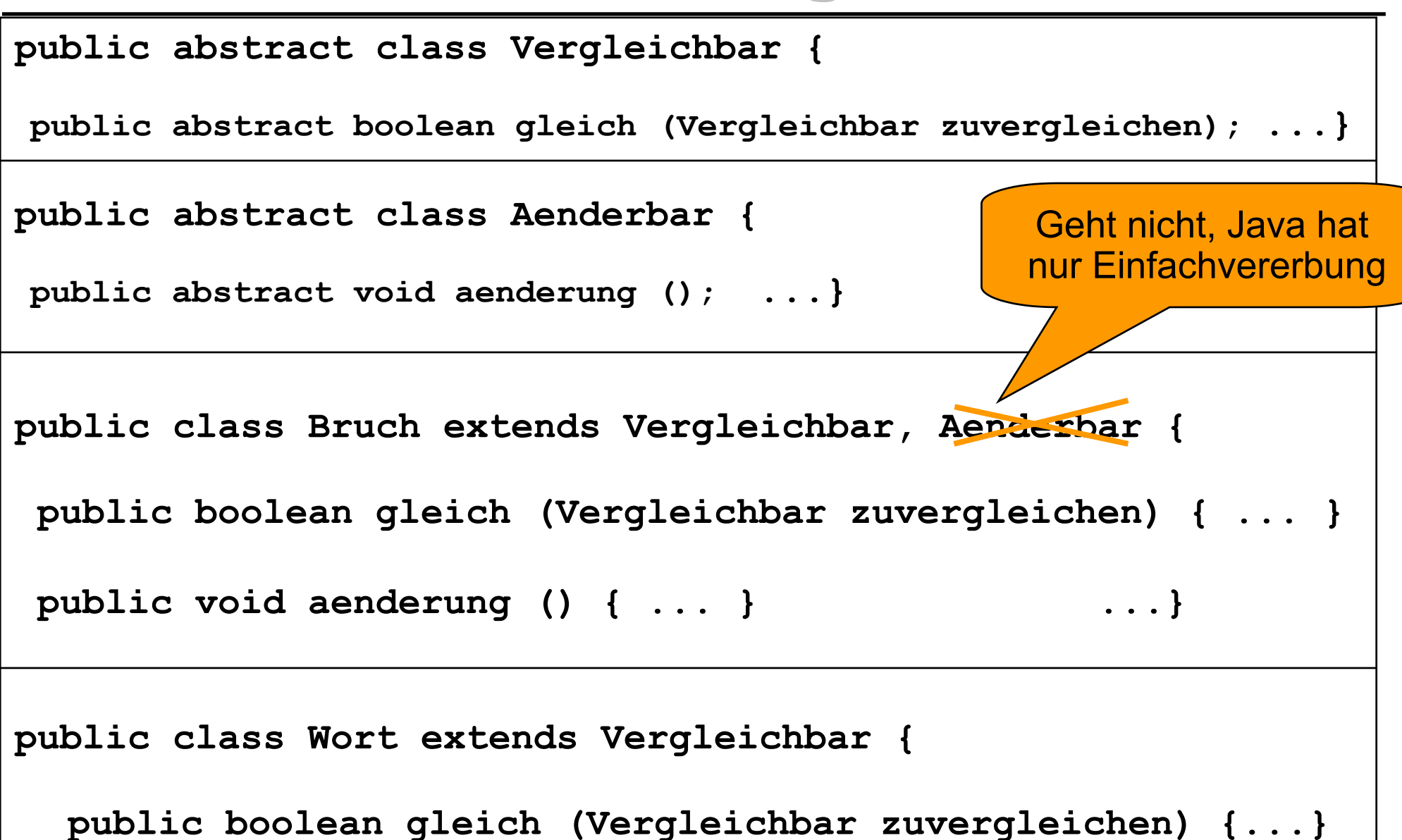

# **Mehrere Anforderungen an Klassen Mehrere Anforderungen an Klassen**

**public interface Vergleichbar { boolean gleich (Vergleichbar zuvergleichen); } public interface Aenderbar { void aenderung (); } public class Bruch implements Vergleichbar, Aenderbar { public boolean gleich (Vergleichbar zuvergleichen) { ... }**

 **public void aenderung () { ... } ...}**

**public class Wort implements Vergleichbar {**

 **public boolean gleich (Vergleichbar zuvergleichen) {...}**

#### **Interfaces Interfaces und abstrakte Klassen und abstrakte Klassen**

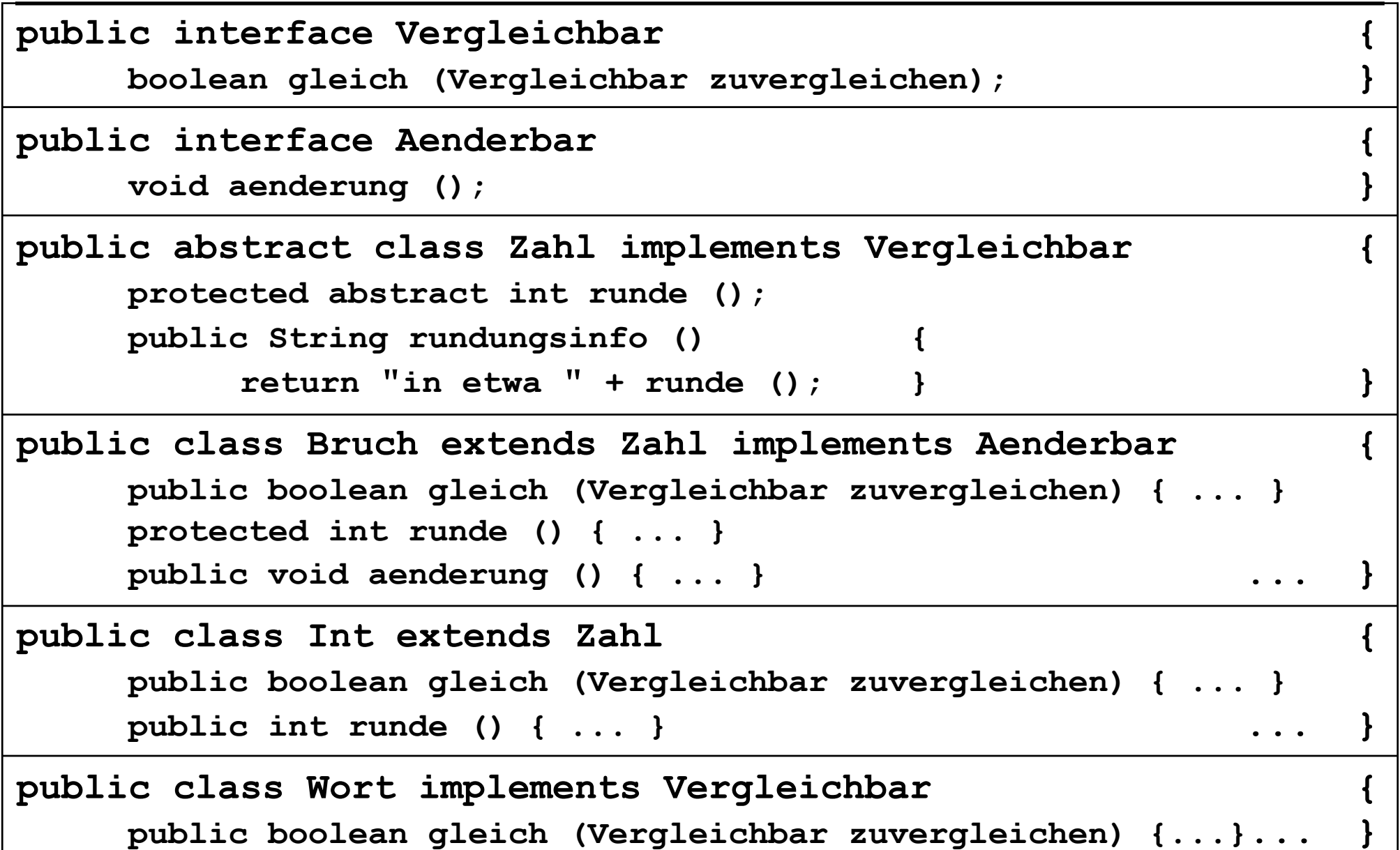

# **Liste mit Interfaces Interfaces**

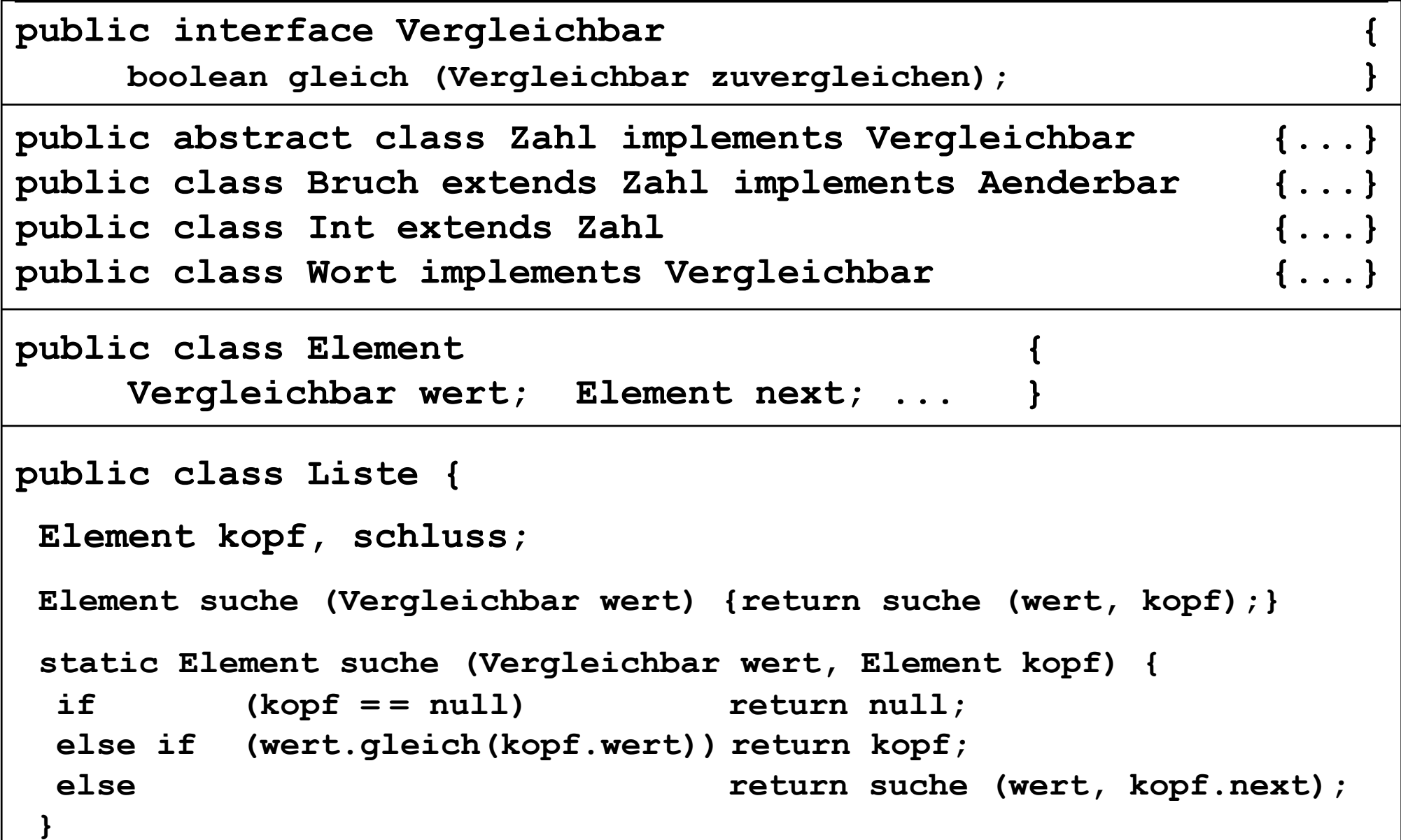

#### **Datenzugriff mit Datenzugriff mit Interfaces Interfaces**

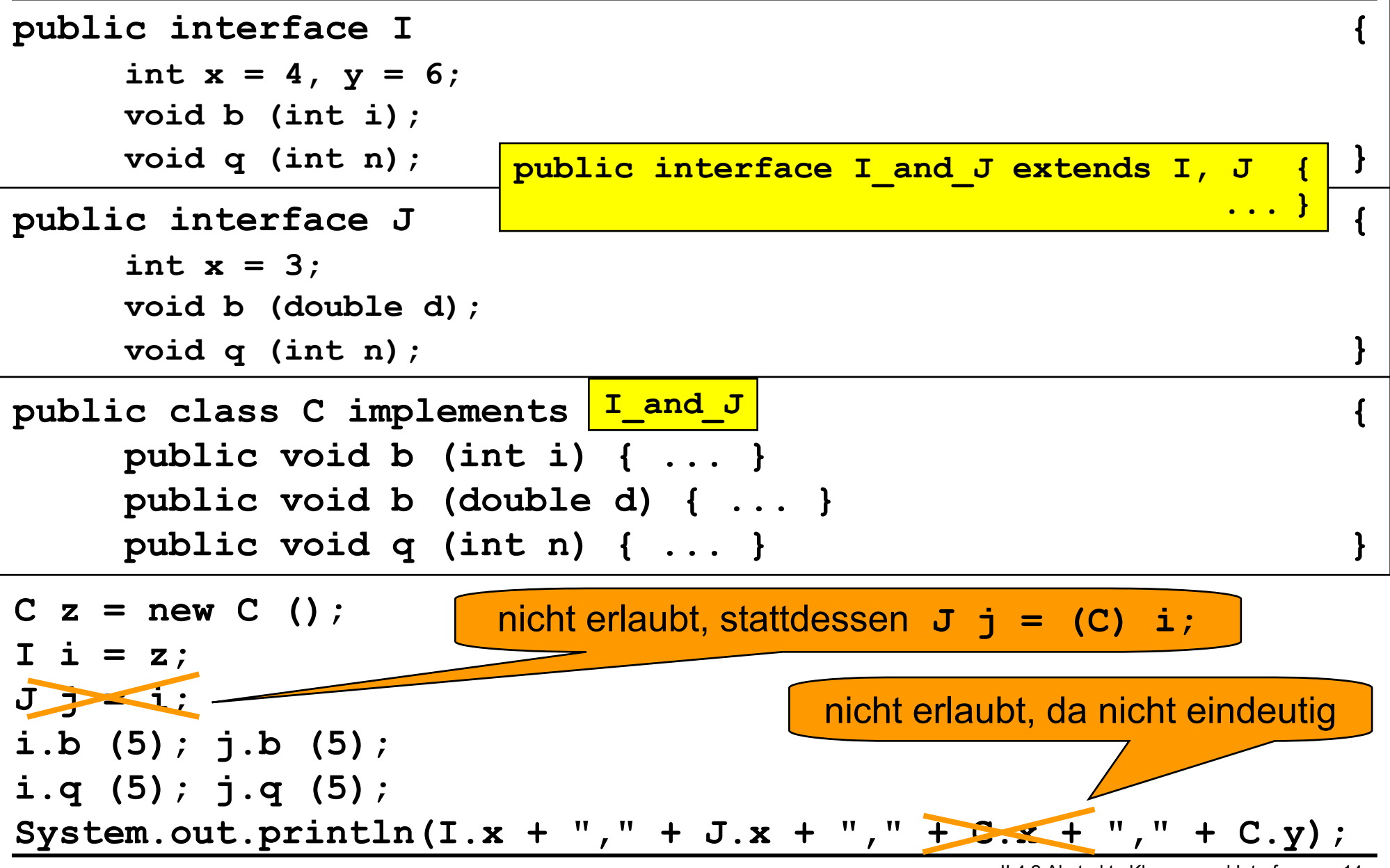

II.4.2 Abstrakte Klassen und Interfaces - 14 -